## Photoshop Cc 2015 Oil Paint Filter Download ##BEST##

Installing Adobe Photoshop and then cracking it is easy and simple. The first step is to download and install the Adobe Photoshop software on your computer. Then, you need to locate the installation.exe file and run it. Once the installation is complete, you need to locate the patch file and copy it to your computer. The patch file is usually available online, and it is used to unlock the full version of the software. Once the patch file is copied, you need to run it and then follow the instructions on the screen. Once the patching process is complete, you will have a fully functional version of Adobe Photoshop on your computer. To make sure that the software is running properly, you should check the version number to ensure that the crack was successfully installed and cracked Adobe Photoshop!

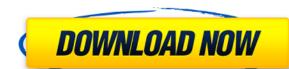

Lightroom 5 represented a big step forward for the brand-new version of Lightroom. Sadly, Adobe didn't follow up with a performance improvement to make it the fastest tagging and processing software on the planet. The basic features work as they should, and Adobe has simply frowned upon the use of Exporting ASJP embedded JPEGs in the new version. There's no Balancing Tools to counter the new Balance RGB and CMYK settings. To top it all off, the Features menu still lacks the much-needed "Optimize workspace" function which should have been a standard in Lightroom from the beginning. The workflow engine makes me sad, although the Crop and Rotate tools work well. With all that in mind, Lightroom remains my go-to editor because of its simplicity. It will always be a one-stop shop to bring out just the right images from any folder without any issue. Having dabbled in advertising and web design with Adobe Fireworks, I moved on to using Photoshop professionally for two decades. While I could still use Fireworks or Illustrator, I've developed a workflow that's well-tuned to using Photoshop's workflow stands a reasonable chance of "frightening off" the average photographer or image editor. Right now, it's hard to find a comparable digital art experience to Photoshop for iOS. Painter and Adobe XD are both attractive and powerful, but aren't quite as easy to use. Adobe XD attempts to remedy this problem slightly by giving you the option to print out your work through its native Print function, but Painter is still the best example of the iPad as a digital art toolset.

## Photoshop 2022 (Version 23.0.1) Serial Number Activation Windows {{ Latest }} 2023

There are many tools inside, but let's focus on a few software programs as well. The most common desktop editing software for photos is Photoshop. It has become very popular with the digital world because it was developed by, Adobe, the company that popularized GUI's. Beginners might not be familiar with the term GUI, but a GUI stands for "Graphical User Interface". A GUI is a user-friendly interface which displays all the controls the software has to offer in one place, for example, you just click and drag the photo you want to edit to the software! This software is also able to edit videos, audio files, and electronic drawings. Adobe is known for developing products that allow people to customize everything, a feature that is extremely popular among some artists. But for beginners, you do not need to be a pro to use the software. You can start with the freeware version of Photoshop and take your creative journey. If you're the one designing and editing your own images, the choice is easy: **Photoshop.** If you're a non-designer and you want to use Photoshop to edit your images, you'Re probably better off learning Illustrator first – Photoshop, though lovely, is a bit of a learning beast if you don't do a lot of design work. Adobe Photoshop is the market leader and the best selling photo editing software in the world. There are a lot of functions in Photoshop than in any other graphics program. You can create and save your own textures, patterns and gradients and you can apply them. Many of the basic tools used in Photoshop can be used to create borders, frames, backgrounds, layer styles etc. e3d0a04c9c

Material from Adobe is not suitable for work with people that will not be used for commercial purposes and should not be used online, for example, on Gawker's 2000+ entries. You can, however, gain substantive composition and editing skills with Photoshop. Photoshop is one of the most popular image editing applications for both significant beginners and professional users. It has evolved as a program for creative people and is especially useful for wedding photographers, web designers, illustrators, composers, and many more. Its image manipulation and slicing tools are second to none and work with all the major file formats. Quality results can often be achieved by simply taking the most correct step in your image editing workflow and the ability to take advantage of cutting-edge features is only part of the appeal. Photoshop's free trial is available for anyone wishing to acquire the most appropriate program for them and check all the features available before deciding on an investment. Lightroom is a digital photography app that can not only edit, but also organize, write captions, and make a slideshow. Lightroom is very popular because of the fact that most photographers use this app to edit their photos. Lightroom is a good alternative to Photoshop because it is very user friendly and it is free. **Blend:** Applies brightness and contrast adjustments at the same time. You can use Blend to make a darker version of a photo by decreasing its brightness with contrasts.

portraiture plugin for photoshop cc 2015 free download camera raw filter for photoshop cc 2015 free download download photoshop cc 2015 free download photoshop cc 2015 free download photosho adobe photoshop download 2015 photoshop cc 2018 english language pack download download photoshop cc 2015 mega

Adobe Photoshop Elements is one of the latest versions of the design and editing software. It's a free package of professional tools on a fast and easy to use interface that is specially developed for the beginner that is aiming to edit, print, or manipulate images. It lets you edit, create, and arrange your images and it is an ideal package for beginners who do not wish to buy any expensive alternative. Photoshop is the most utilized image editing software. It is a highly specialized and comprehensive tool to retouch, edit, composite, or otherwise modify any type of image quickly and easily. The features are few in number, but it is easy to get everything done. The Photoshop is integrated with the latest version of the Adobe suite and it was developed and made by the Adobe company. The Photoshop is the most used image editing software. It's a highly specialized and comprehensive tool to retouch, edit, compose, or otherwise modify any type of image quickly and easily. The features are few in number. The Photoshop is integrated with the latest version of the Adobe software. Adobe Photoshop is the most used image editing software. It's a highly specialized and comprehensive tool to retouch, edit, composite, or otherwise modify any type of image quickly and easily. The features are few in number. The Photoshop is integrated with the latest version of the Adobe suite and it was developed and made by the Adobe company. The Photoshop platform is also known as the Adobe software.

Technical wizards often struggle to walk the line between keeping their impressive professional skills intact while still being able to simplify their workflow. Little do they know, Adobe has been working on solutions to their challenges. To address their helping a chosen few become master artists while simultaneously making the tools available to anyone who wants to get started, Adobe released the Creative Cloud for Artists bundle in October of 2016. The bundle includes a one-year subscription to Adobe Creative Cloud for Artists bundle in October of 2016. The bundle includes a one-year subscription to Adobe Creative Cloud for Artists bundle in October of 2016. Artists, which includes access to the professional photo editing maker suite, graphic design, and long-form video. The bundle is designed to be a teaching aid as well, featuring an iPad as the primary teaching tool. You can select any of the apps in the bundle for installation on a Mac or PC. Adobe has also announced some cool changes from the 2019 Photoshop CC, CC 2019 and CC 2019 for MAC which allow you to access and edit your images in a new, faster, more efficient GPU architecture and new advanced editing technologies, the host of hardware and software enhancements enable you to work faster and smarter with greater fidelity and produce more detailed, authentic results. 89- he has transformed a lot of people's views on what a DSLR capable of. As an add-on to this, an artist once called him (on mutual Instagram DM) "God." It's hard to denv that this guv can draw.

https://zeno.fm/radio/download-contoh-kwitansi-hotel https://zeno.fm/radio/autocad-2009-xforce-keygen-32-bit https://zeno.fm/radio/intel-core-2-duo-e6750-drivers-free-download https://zeno.fm/radio/quimica-volume-unico-usberco-e-salvador-pdf-download https://zeno.fm/radio/driverassistlicensekeybysafebytescrack https://zeno.fm/radio/bhagavad-gita-book-in-tamil-free-download https://zeno.fm/radio/project-nightmares-case-36-henrietta-kedward-torrent-download-torrent https://zeno.fm/radio/iaw-59f-software https://zeno.fm/radio/command-conquer-generals-2-password-rar-18

https://zeno.fm/radio/nitro-pdf-professional-enterprise-8-v8-0-9-8-with-key-final

https://zeno.fm/radio/virtual-set-pack-volume-8-torrent

All current Creative Cloud customers can access the latest imagery without paying for the upgrade, and we recommend that customers fill out our free trial offer and download the desktop version of Photoshop CC to become familiar with the latest features. In this tutorial, you'll learn how to remove unwanted objects from your photo using Photoshop's tools and features. If you have an eye-catching background in your image, try to remove the background while retaining the main focus of your photo. The Adobe Photoshop is the world's leading professional graphics and photo editing software, offering digital professionals and users alike the most advanced tools for everything from illustrating and designing, to nature and science, and retouching and image compositing. With more than 150 million users, Photoshop is the most popular imaging solution for professional and amateur photographers, designers, and filmmakers. Adobe Photoshop is the software that is used for enhancing the images and it is the most popular desktop application in the world and it is the most powerful application for digital imaging with a set of tools that make it easy to transform images into the digital masterpieces. This software is one of the most popular and it is for people who are interested to use the photo editing software. Content-Aware Fill: When a user selects an area of an image that's too small to fill with a single brush stroke, this new Photoshop feature picks up on the surrounding area, and fills in the missing pixels in the area without destroying the details of the surrounding content.

https://projfutr.org/wp-content/uploads/2023/01/pheozire.pdf https://hgpropertysourcing.com/wp-content/uploads/2023/01/Download-free-Adobe-Photoshop-2021-version-22-Activation-Kev-WinMac-x3264-Hot-2023.pdf http://rootwordsmusic.com/wp-content/uploads/2023/01/annaalb.pdf https://www.asdnocincorsa.it/wp-content/uploads/2023/01/orsorena.pdf https://www.carmarthendragons.co.uk/wp/advert/adobe-photoshop-cc-2019-version-20-download-torrent-activation-code-hacked-mac-win-x32-64-2023/ https://cambodiaonlinemarket.com/cc-2017-adobe-photoshop-download-repack/ http://www.jbdsnet.com/adobe-photoshop-download-free-for-windows-better/  $\underline{https://global poetand poetry.com/wp\text{-}content/uploads/2023/01/Adobe\text{-}Photoshop\text{-}Kivabe\text{-}Download\text{-}Korbo\text{-}Free.pdf}$ http://www.healistico.com/adobe-photoshop-download-gratis-2020-portable/ https://www.easyblogging.in/wp-content/uploads/2023/01/Photoshop-2021-Version-224-Download-free-Serial-Number-Full-Torrent-License-Code-Keygen-.pdf https://www.planetneurodivergent.com/wp-content/uploads/2023/01/Photoshop-CC-2014-Download-free-Keygen-Full-Version-For-Windows-64-Bits-2022.pdf

https://npios.com/wp-content/uploads/2023/01/frodemo.pdf https://www.steppingstonesmalta.com/download-photoshop-cc-2015-version-17-serial-number-torrent-x64-2022/

http://nii-migs.ru/?p=40298

http://www.khybersales.com/2023/01/01/adobe-photoshop-download-for-windows-8-1-new/

https://bangexclusive.com/2023/01/01/adobe-photoshop-cs-10-software-free-download-top/

https://www.chocolatesanddreams.in/wp-content/uploads/2023/01/Adobe-Photoshop-Download-Creative-Cloud-INSTALL.pdf

https://www.dreamvicinity.com/photoshop-7-0-free-download-win-11-link/ http://standoutfitness.com/?p=10222

https://ferramentariasc.com/2023/01/01/download-photoshop-cs4-64-bit-top/

https://wetraveleasy.com/2023/01/01/adobe-photoshop-elements-download-top/

https://ufostorekh.com/wp-content/uploads/2023/01/lankalv.pdf https://splex.com/wp-content/uploads/2023/01/Adobe-Photoshop-70-Download-Windows-81-HOT.pdf

https://contabeissemsegredos.com/photoshop-2021-version-22-3-1-download-free-hack-for-pc-2022/ https://floridachiropracticreport.com/advert/adobe-photoshop-7-0-download-for-laptop-full/

https://arlingtonliquorpackagestore.com/adobe-photoshop-cc-2019-version-20-download-free-free-license-key-full-version-2022/

https://12spoons.com/wp-content/uploads/2023/01/leaber.pdf https://infinitodesign.hu/wp-content/uploads/2023/01/Adobe-Photoshop-2021-Version-2242-Download-With-Full-Keygen-64-Bits-2022.pdf

https://www.thedailypic.com/2023/01/01/photoshop-2022-version-23-0-2-download-product-key-crack-64-bits-new-2022/ https://www.velocitynews.co.nz/advert/download-photoshop-2021-version-22-0-1-license-kevgen-2022/

https://generalskills.org/%fr%

https://articlebeast.online/how-to-download-photoshop-in-government-laptop-patched/

https://curriculocerto.com/wp-content/uploads/2023/01/Adobe Photoshop CC With Full Keygen WIN MAC last release .pdf

http://capronrealestateagency.com/?p=20331 https://qeezi.com/advert/adobe-photoshop-elements-13-download-free-full-version-top/

https://webor.org/adobe-photoshop-2007-download-free-top/

https://mentoring4good.com/wp-content/uploads/2023/01/Photoshop-2022-Version-2341-With-Full-Keygen-x3264-Hot-2023.pdf

https://logisticseek.com/wp-content/uploads/2023/01/lindale.pdf

http://www.dblxxposure.com/wp-content/uploads/2023/01/allamie.pdf

It's also important to keep in mind that the TouchBar in CS6 and later versions of Photoshop, along with new selections in the new Photoshop Elements. If you're looking for an easy-to-use photo editor, Adobe Photoshop Elements is still the best choice. There are only a handful of advanced features in this basic program but they're easy to learn and indispensable. The speed of Elements is really impressive — you'll be snapping away and blowing up photos in no time.

Best of all, Photoshop Elements is free. So, whether you're a beginner who wants to try out the program to see if it's a perfect fit or an experienced professional looking for a more accessible photo editor, Photoshop Elements is a great choice. **Photoshop vs. Adobe Lightroom** 

According to top Adobe pros, Photoshop is the new Lightroom. In a study by Adobe, we learned that >70% of Macintosh users now use Adobe Creative Work. So, it's evident that the relationship between Photoshop and Lightroom has changed. Back in the day, Lightroom was the only option for most professionals around the world. Although the price point has dropped, Photoshop still remains the undisputed choice for most designers and photographers. Lightroom is now becoming more of an all-in-one option, and it's important to understand where Photoshop fits within that landscape. For more choices, and to create an even more comprehensive workflow, you can now use Lightroom to manage and process your images in a way that's not possible in Photoshop alone. The new Aldo E09 tutorials have a lot to do with the relationship, but it's not about that. The relationship is about convenience. The workflow is just different in some ways.